, tushu007.com

<<Mastercam V10 >>

<<Mastercam V10 >>

- 13 ISBN 9787302158295
- 10 ISBN 7302158290

出版时间:2007-8

页数:334

PDF

更多资源请访问:http://www.tushu007.com

<<Mastercam V10 >>

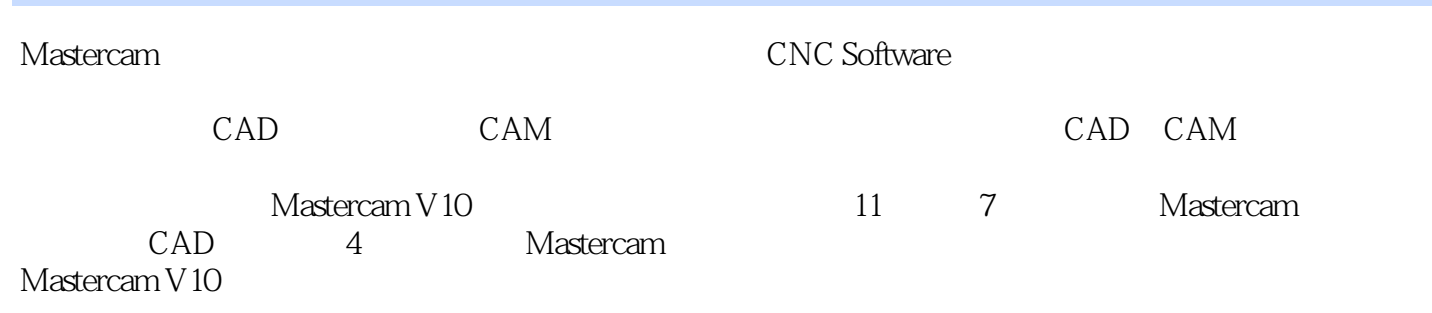

CAD CAM

 $,$  tushu007.com

## <<Mastercam V10 >>

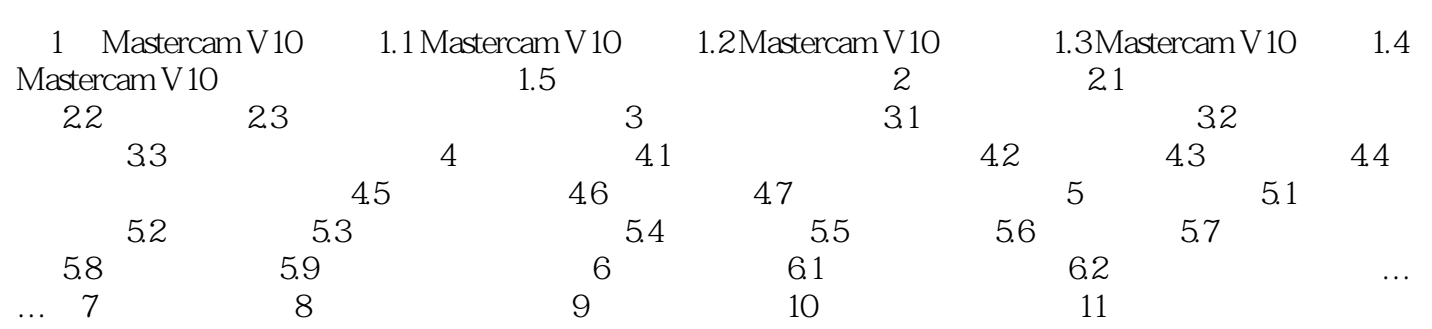

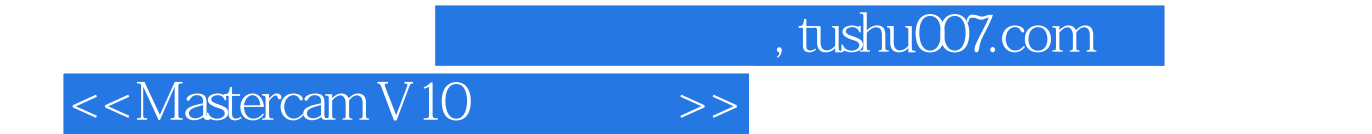

本站所提供下载的PDF图书仅提供预览和简介,请支持正版图书。

更多资源请访问:http://www.tushu007.com